## プ ロ ジ ェ ク タ ー 配 線

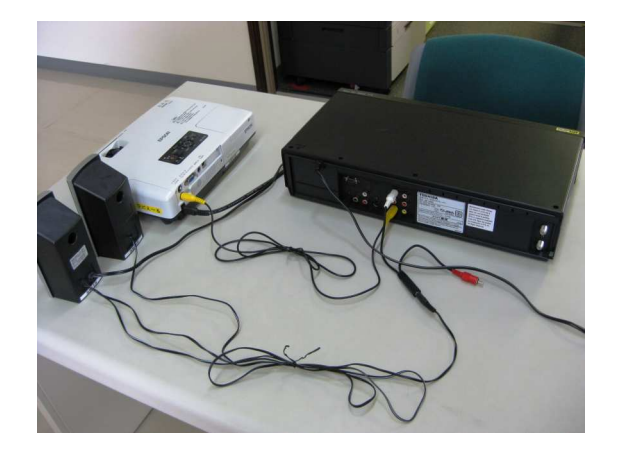

## プロジェクター + ビデオ

- ①プロジェクター(エプソンEB- 1720)とビデオを「つどえ~ る2」(黄プラグ)でつなぐ。 ②スピーカーの線 (白プラグ) をビ デオデッキに差し込む。
	- ※ 赤プラグは使用しない。
- ③プロジェクター、ビデオデッキ、 スピーカーの電源コードをコンセ ントへ差し込む.

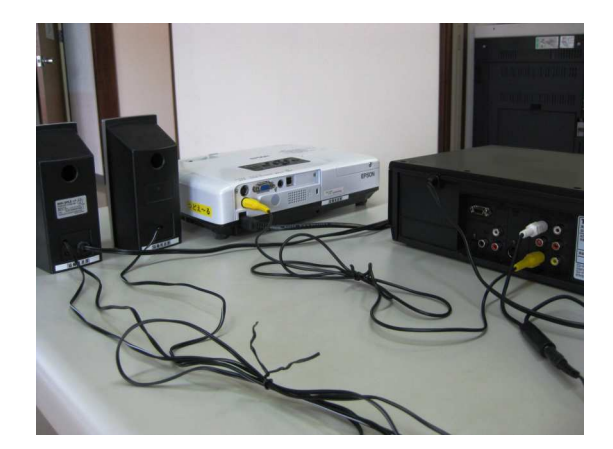

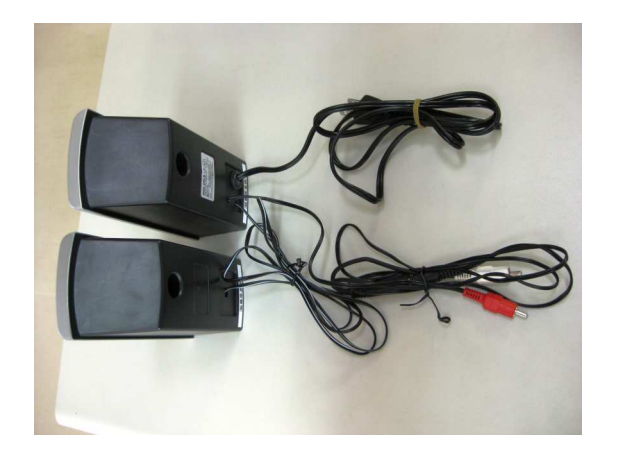

スピーカーは電源コードを差し込み スイッチを入れて音量を調整する。

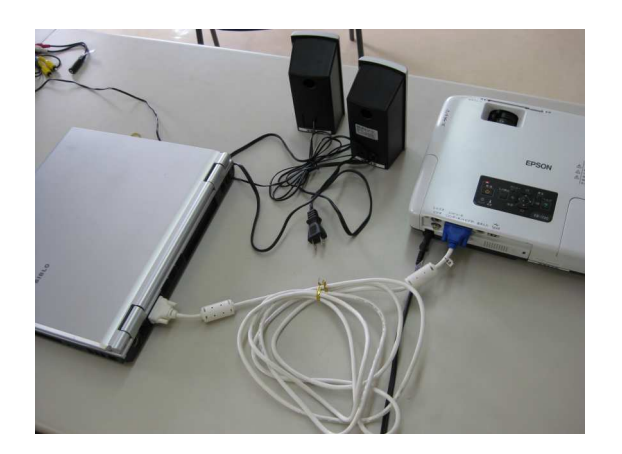

## プロジェクター + パソコン

①プロジェクターとパソコンの外部 ディスプレイコネクタを「つどえ ~る8」(白い線)でつなぐ。 ②スピーカーのミニプラグをパソコ ンのヘッドホン端子へ差し込む。 ③プロジェクター、パソコン、スピー カーの電源コードをコンセントへ 差し込む。